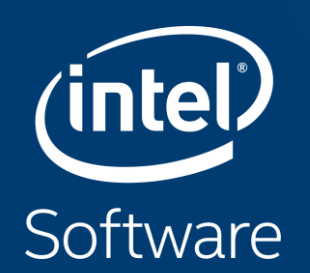

### DATA PARALLEL C++ Extending SYCL Through Extensions for Productivity and Performance

James Brodman, Michael Kinsner, Ben Ashbaugh, Jeff Hammond, Alexey Bader, John Pennycook, Jason Sewall, Roland Schulz

SYCLcon 2020

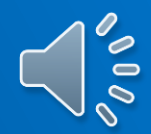

## **Outline**

- Intro
- **DPC++ Extensions** 
	- Unified Shared Memory
	- Unnamed Kernel Lambda
	- In-order Queues
	- Sub-groups
	- Reductions
	- Simplifications
- Summary

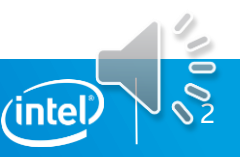

## DPC++ Extends SYCL\* 1.2.1

DPC++ = modern C++ and SYCL and Extensions

Enhance Productivity

- Simple things should be simple to express
- Reduce verbosity and programmer burden

Enhance Performance

- **Give programmers control over program execution**
- Enable hardware-specific features

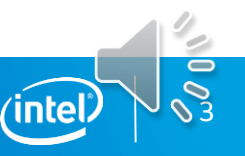

## Unified Shared Memory (USM)

SYCL 1.2.1 provides the Buffer abstraction for memory

■ Very powerful, elegantly expresses data dependences

However…

■ Replacing all pointers and arrays with buffers in a C++ program can be a burden to programmers

USM provides a pointer-based alternative in DPC++

- Simplifies porting to an accelerator
- **EX Gives programmers the desired level of control**

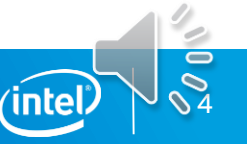

### What is USM?

### Allocation Types APIs

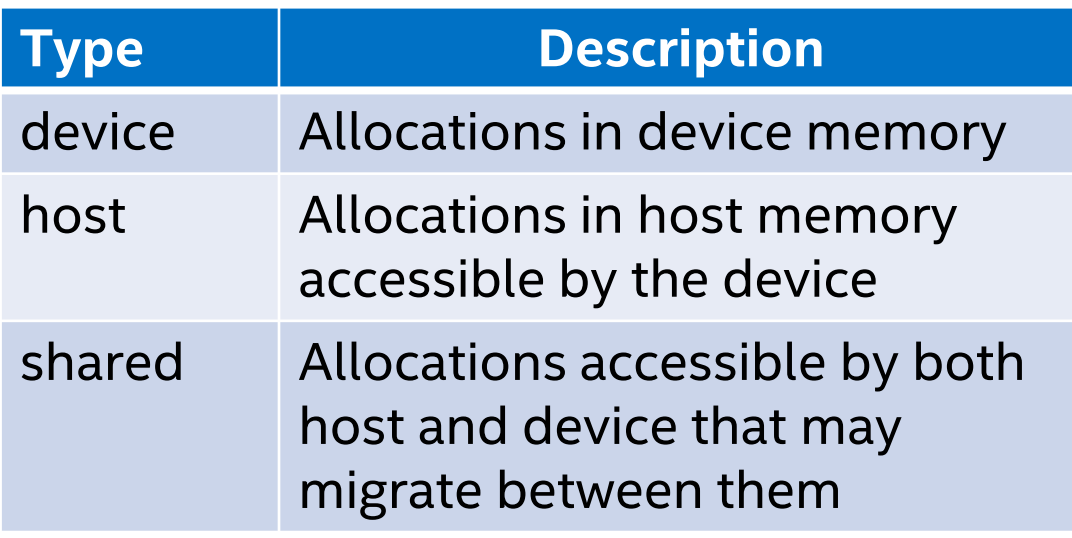

```
void* sycl::malloc_device(size_t size, …)
void* sycl::malloc_host(size_t size, …)
void* sycl::malloc_shared(size_t size, …)
T* sycl::malloc_shared<T>(size_t count, …)
…
```

```
sycl::free(void *ptr, …)
```

```
void queue:: memcpy(void* dest,
          const void* src, size_t count)
```
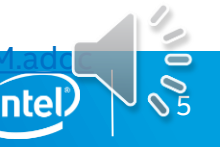

## Buffer Example

Declare C++ Arrays

```
auto A = (int * ) malloc(N * sizeof(int));
  auto B = (int * ) malloc(N * sizeof(int));
  auto C = (int * ) malloc(N * sizeof(int));
  for (int i = 0; i < N; i++) {
   A[i] = i; B[i] = 2*i;}
{
  buffer<int, 1> Ab(A, range<1>{N});
 buffer<int, 1> Bb(B, range<1>{N});
  buffer<int, 1> Cb(C, range<1>{N});
 q.submit([&] (handler& h) {
    auto R = range<1 > {N};
    auto aA = Ab.get access<access::mode::read>(h);
    auto aB = Bb.get access<access::mode::read>(h);
    auto aC = Cb.get_access<access::mode::write>(h);
    h.parallel for(R, [-] (id<1> i) {
      aC[i] = aA[i] + aB[i];});
  });
  q.wait();
} // A,B,C updated
```
6

### Declare C++ Arrays

Initialize C++ Arrays

```
auto A = (int * ) malloc(N * sizeof(int));
  auto B = (int * ) malloc(N * sizeof(int));
  auto C = (int * ) malloc(N * sizeof(int));
  for (int i = 0; i < N; i++) {
   A[i] = i; B[i] = 2*i;}
{
  buffer<int, 1> Ab(A, range<1>{N});
  buffer<int, 1> Bb(B, range<1>{N});
  buffer<int, 1> Cb(C, range<1>{N});
  q.submit([&] (handler& h) {
    auto R = range<1{N};auto aA = Ab.get access<access::mode::read>(h);
    auto aB = Bb.get access<access::mode::read>(h);
    auto aC = Cb.get_access<access::mode::write>(h);
    h.parallel for(R, [-] (id<1> i) {
      aC[i] = aA[i] + aB[i];});
  });
  q.wait();
} // A,B,C updated
```
7

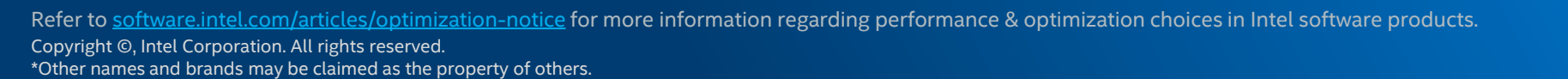

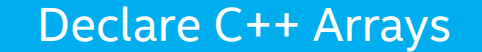

Initialize C++ Arrays

### Declare Buffers

```
auto A = (int * ) malloc(N * sizeof(int));
auto B = (int * ) malloc(N * sizeof(int));
auto C = (int * ) malloc(N * sizeof(int));
for (int i = 0; i < N; i++) {
 A[i] = i; B[i] = 2* i;}
```

```
{
 buffer<int, 1> Ab(A, range<1>{N});
 buffer<int, 1> Bb(B, range<1>{N});
 buffer<int, 1> Cb(C, range<1>{N});
```

```
q.submit([&] (handler& h) {
    auto R = range<1{N};auto aA = Ab.get access<access::mode::read>(h);
    auto aB = Bb.get access<access::mode::read>(h);
    auto aC = Cb.get_access<access::mode::write>(h);
    h.parallel for(R, [-] (id<1> i) {
      aC[i] = aA[i] + aB[i];});
  });
  q.wait();
} // A,B,C updated
```
8

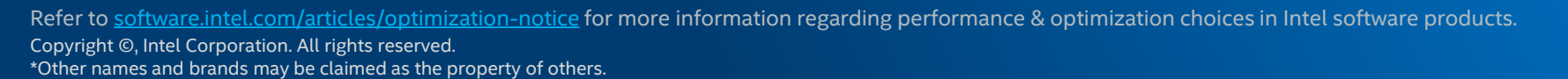

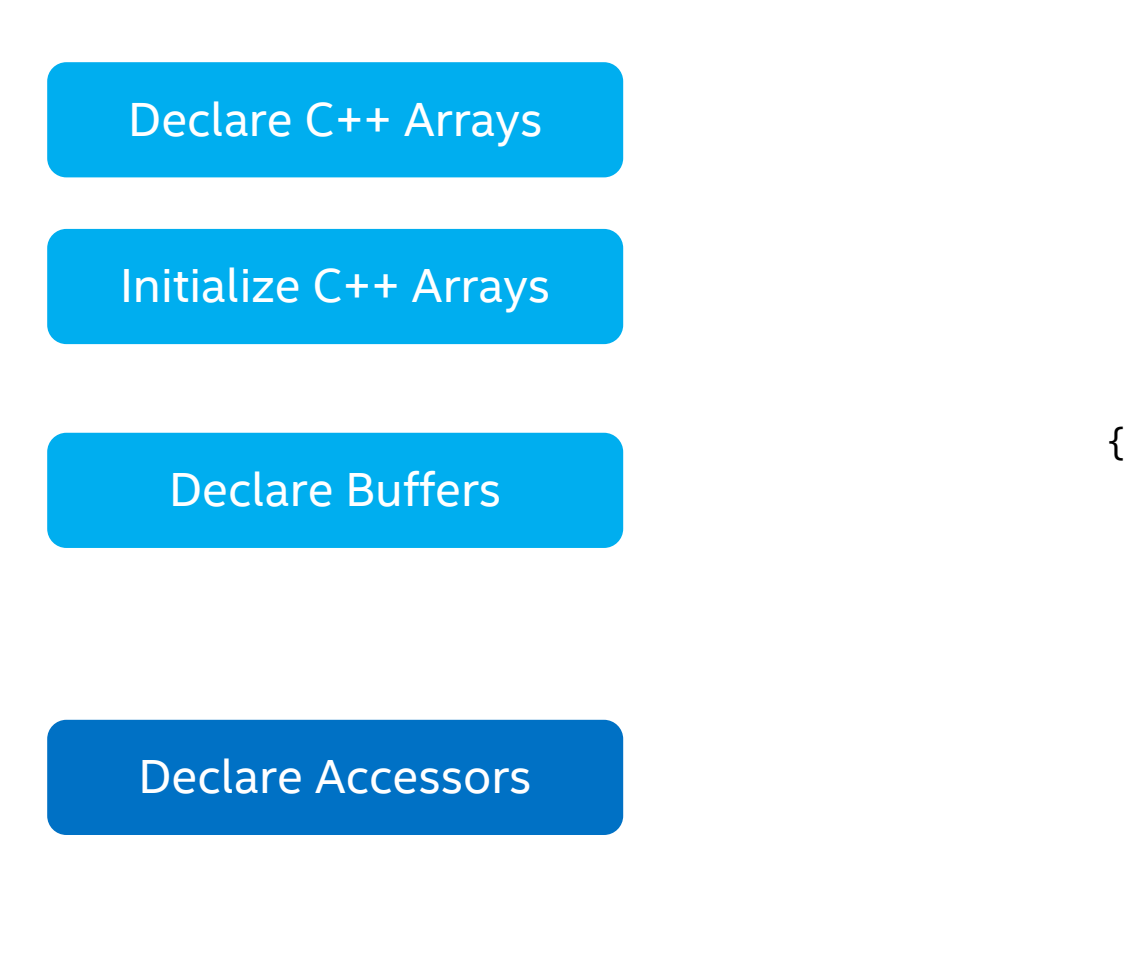

```
auto A = (int * ) malloc(N * sizeof(int));
auto B = (int * ) malloc(N * sizeof(int));
auto C = (int * ) malloc(N * sizeof(int));
for (int i = 0; i < N; i++) {
 A[i] = i; B[i] = 2* i;}
buffer<int, 1> Ab(A, range<1>{N});
buffer<int, 1> Bb(B, range<1>{N});
buffer<int, 1> Cb(C, range<1>{N});
q.submit([&] (handler& h) {
```

```
auto R = range<1{N};auto aA = Ab.get access<access::mode::read>(h);
    auto aB = Bb.get access<access::mode::read>(h);
    auto aC = Cb.get_access<access::mode::write>(h);
    h.parallel for(R, [-] (id<1> i) {
      aC[i] = aA[i] + aB[i];});
  });
  q.wait();
} // A,B,C updated
```
9

Copyright ©, Intel Corporation. All rights reserved. Refer to [software.intel.com/articles/optimization-notice](http://software.intel.com/en-us/articles/optimization-notice) for more information regarding performance & optimization choices in Intel software products.

\*Other names and brands may be claimed as the property of others.

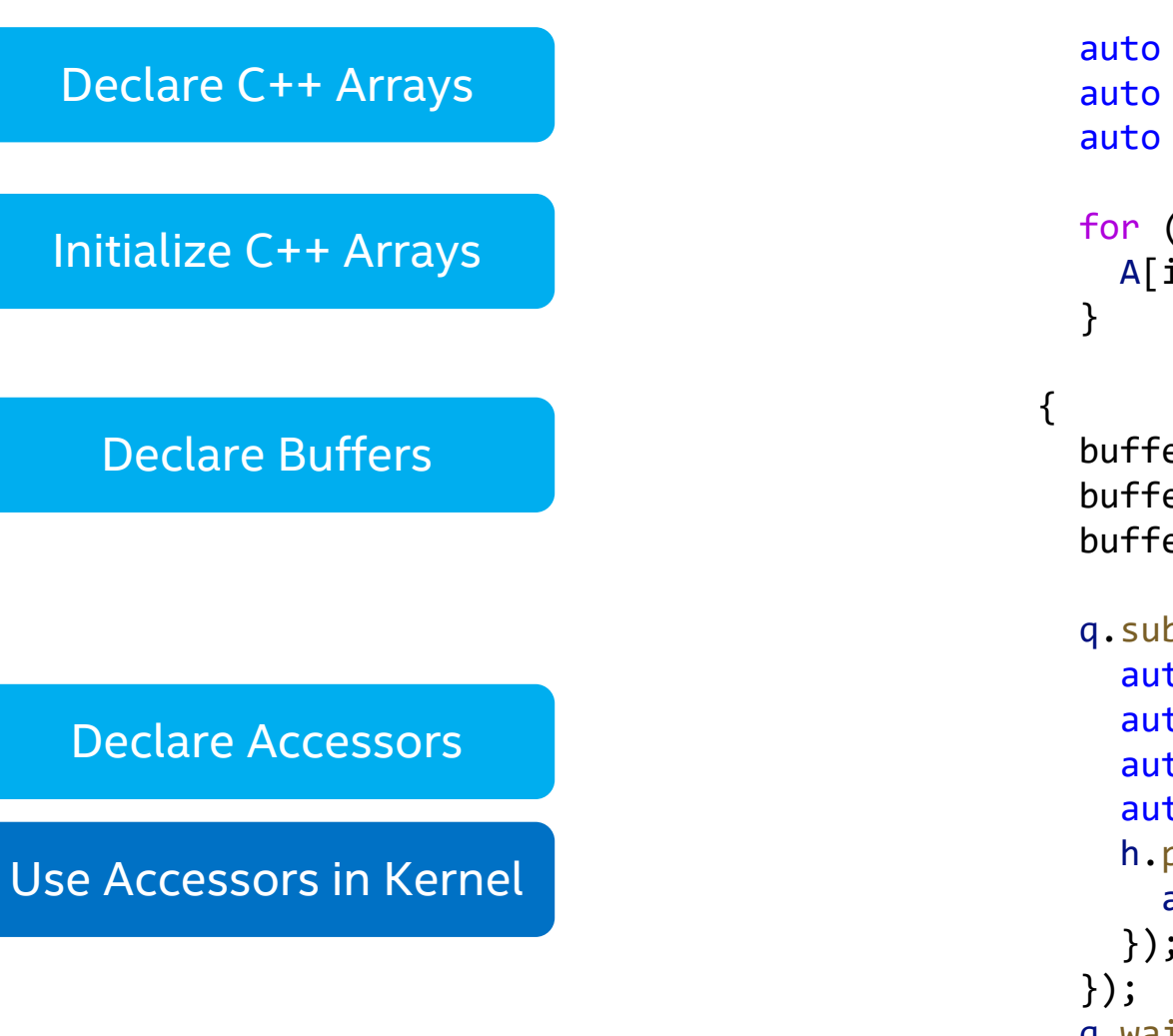

```
auto A = (int * ) malloc(N * sizeof(int));
auto B = (int * ) malloc(N * sizeof(int));
auto C = (int * ) malloc(N * sizeof(int));
for (int i = 0; i < N; i++) {
 A[i] = i; B[i] = 2*i;buffer<int, 1> Ab(A, range<1>{N});
```

```
buffer<int, 1> Bb(B, range<1>{N});
  buffer<int, 1> Cb(C, range<1>{N});
  q.submit([&] (handler& h) {
    auto R = range<1{N};auto aA = Ab.get access<access::mode::read>(h);
    auto aB = Bb.get access<access::mode::read>(h);
    auto aC = Cb.get_access<access::mode::write>(h);
    h.parallel for(R, [-] (id<1> i) {
      aC[i] = aA[i] + aB[i];});
  q.wait();
} // A,B,C updated
```
10

Copyright ©, Intel Corporation. All rights reserved. Refer to [software.intel.com/articles/optimization-notice](http://software.intel.com/en-us/articles/optimization-notice) for more information regarding performance & optimization choices in Intel software products.

\*Other names and brands may be claimed as the property of others.

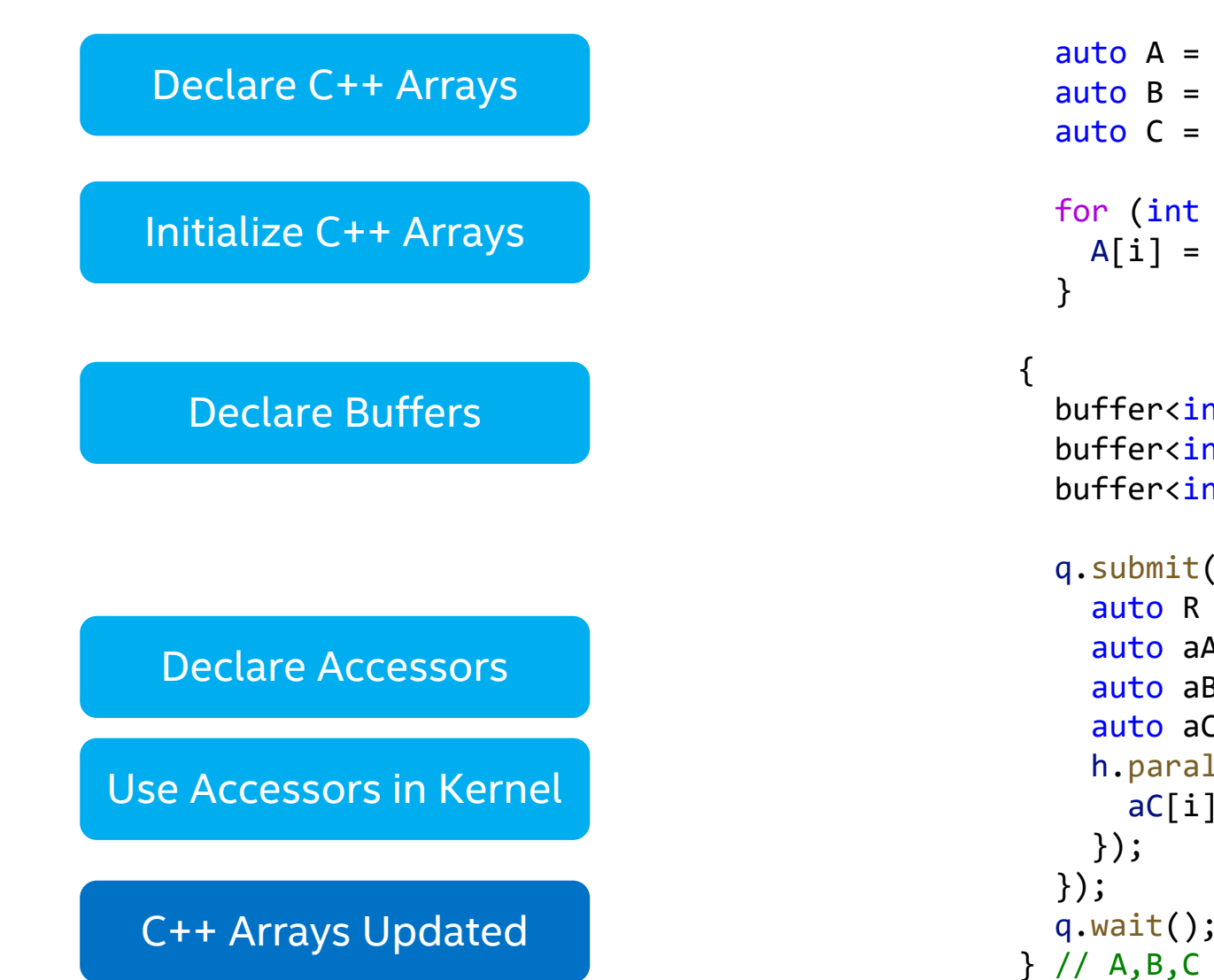

```
auto A = (int * ) malloc(N * sizeof(int));
auto B = (int * ) malloc(N * sizeof(int));
auto C = (int * ) malloc(N * sizeof(int));
for (int i = 0; i < N; i++) {
 A[i] = i; B[i] = 2*i;
```

```
buffer<int, 1> Ab(A, range<1>{N});
buffer<int, 1> Bb(B, range<1>{N});
buffer<int, 1> Cb(C, range<1>{N});
```

```
q.submit([&] (handler& h) {
    auto R = range<1{N};auto aA = Ab.get access<access::mode::read>(h);
    auto aB = Bb.get access<access::mode::read>(h);
    auto aC = Cb.get_access<access::mode::write>(h);
    h.parallel for(R, [-] (id<1> i) {
      aC[i] = aA[i] + aB[i];q.wait();
} // A,B,C updated
```
11

Copyright ©, Intel Corporation. All rights reserved. Refer to [software.intel.com/articles/optimization-notice](http://software.intel.com/en-us/articles/optimization-notice) for more information regarding performance & optimization choices in Intel software products.

\*Other names and brands may be claimed as the property of others.

### USM Example

Declare USM Arrays

```
int *A = malloc_shared<int>(N, q);
int *B = malloc_shared<int>(N, q);
int *C = \text{malloc} shared<int>(N, q);
for (int i = 0; i < N; i++) {
 A[i] = i; B[i] = 2*i;}
q.submit([&] (handler& h) {
  auto R = range\{N\};h.parallel_for(R, [=] (id<1> ID) {
   C[ID] = A[ID] + B[ID];});
});
q.wait();
// A,B,C updated and ready to use
```
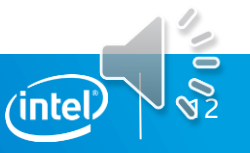

### Declare USM Arrays

Initialize USM Arrays

```
int *A = \text{malloc} shared<int>(N, q);
int *B = malloc_shared<int>(N, q);int *C = \text{malloc} shared<int>(N, q);
for (int i = 0; i < N; i++) {
 A[i] = i; B[i] = 2*i;}
q.submit([&] (handler& h) {
  auto R = range\{N\};h.parallel_for(R, [=] (id<1> ID) {
    C[ID] = A[ID] + B[ID];});
});
q.wait();
// A,B,C updated and ready to use
```
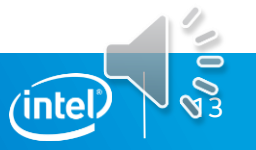

### Declare USM Arrays

Initialize USM Arrays

Read/Write USM Arrays

```
int *A = malloc_shared<int>(N, q);
int *B = malloc_shared<int>(N, q);int *C = \text{malloc} shared<int>(N, q);
for (int i = 0; i < N; i++) {
 A[i] = i; B[i] = 2* i;}
q.submit([&] (handler& h) {
  auto R = range\{N\};h.parallel_for(R, [=] (id<1> ID) {
   C[ID] = A[ID] + B[ID];});
});
q.wait();
// A,B,C updated and ready to use
```
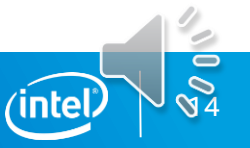

### Declare USM Arrays

Initialize USM Arrays

Read/Write USM Arrays

USM Arrays Updated

```
int *A = malloc_shared<int>(N, q);
int *B = malloc_shared<int>(N, q);
int *C = \text{malloc} shared<int>(N, q);
for (int i = 0; i < N; i++) {
 A[i] = i; B[i] = 2* i;}
q.submit([&] (handler& h) {
  auto R = range\{N\};h.parallel_for(R, [=] (id<1> ID) {
    C[ID] = A[ID] + B[ID];});
});
q.wait();
// A,B,C updated and ready to use
```
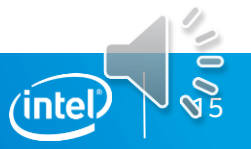

# Task Scheduling with USM

Explicit Scheduling

- Submitting a kernel returns an Event
- Wait on Events to order tasks

```
auto E = q.submit([&] (handler& h) {
 auto R = range<1>{N};
  h.parallel_for(R, [=] (id<1> ID) {
   auto i = ID[0];C[i] = A[i] + B[i];});
});
E.wait();
```
### DPC++ Graph Scheduling

■ Build Task Graphs from Events

```
auto R = range<1 > {N};
```

```
auto E = q.submit([8] (handler& h) {
  h.parallel_for(R, [=] (id<1> ID) \{...\});
});
```

```
q.submit([&] (handler& h) {
  h.depends on(E);
  h.parallel_for(R, [=] (id<1> ID) \{...\});
});
```
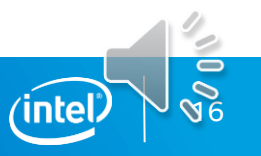

# Why Unified Shared Memory?

USM makes it easier to get applications running on an accelerator

- Easier integration into C++ apps
- Shared allocations handle data movement for the programmer
	- Faster time to working program, fewer errors

Check out the IWOCL presentation from Michal Mrozek on USM in OpenCL:

- "Taking memory management to the next level Unified Shared Memory in action"
- **EXECT:** Learn how USM differs from OpenCL SVM

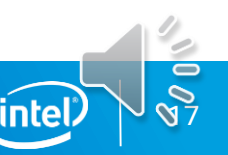

## Unnamed Kernel Lambda

SYCL 1.2.1 requires all kernels to have a unique name:

- Functor class type
- Template typename for Lambdas

DPC++ removes this requirement for Lambdas

- Must use DPC++ compiler for both host and device code
- Enabled via compiler switch or dpcpp executable

```
q.submit([&] (handler& h) {
  auto R = range\{N\};
```

```
h.parallel_for<class VAdd>(
    R, [=](id < 1 > 1D) {
      C[ID] = A[ID] + B[iD];});
});
```
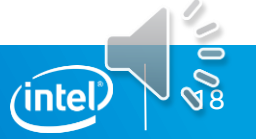

## Unnamed Kernel Lambda

SYCL 1.2.1 requires all kernels to have a unique name:

- Functor class type
- Template typename for Lambdas

DPC++ removes this requirement for Lambdas

- Must use DPC++ compiler for both host and device code
- Enabled via compiler switch or dpcpp executable

```
q.submit([&] (handler& h) {
  auto R = range\{N\};
```

```
h.parallel_for(
    R, [=](id < 1 > 1D) {
      C[ID] = A[ID] + B[ID];});
});
```
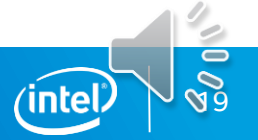

### In-order Queue

DPC++ Queues are out-of-order

■ Allows expressing complex DAGs

Linear task chains are common

■ DAGs are overkill here and add verbosity

Simple things should be simple to express

**.** In-order semantics express the linear task pattern easily

```
// Without in-order Queues
queue q;
auto R = range\{N\};
```

```
auto E = q.submit([8] (handler& h) {
  h.parallel_for(R, [=] (id<1> ID) \{...\});
});
```

```
auto F = q.submit(\lceil \alpha \rceil (handler \alpha h) {
  h.depends_on(E);
  h.parallel_for(R, [=] (id<1> ID) \{...\});
});
```

```
q.submit([&] (handler& h) {
  h.depends_on(F);
  h.parallel_for(R, [=] (id<1> ID) \{...\});
});
```
20

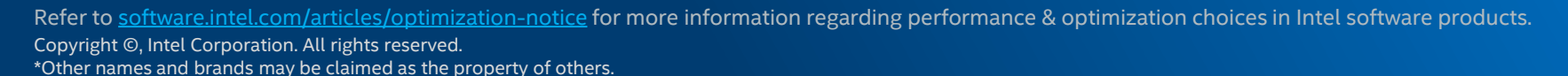

### In-order Queue

DPC++ Queues are out-of-order

■ Allows expressing complex DAGs

Linear task chains are common

■ DAGs are overkill here and add verbosity

Simple things should be simple to express

■ In-order semantics express the linear task pattern easily

```
// With in-order Queues
queue q{property::queue::in_order()};
auto R = range\{N\};
```

```
q.submit([&] (handler& h) {
  h.parallel_for(R, [=] (id<1> ID) \{...\});
});
```

```
q.submit([&] (handler& h) {
  h.parallel_for(R, [=] (id<1> ID) \{...\});
});
```

```
q.submit([&] (handler& h) {
  h.parallel_for(R, [=] (id<1> ID) \{...\});
});
```
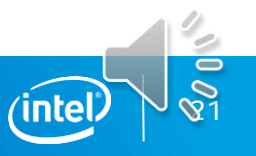

## Sub-groups in DPC++

Implementation-defined subset of work-items in a work-group

Work-items in a sub-group execute "together"

■ e.g. SIMD instructions, NVIDIA\* warps, AMD\* wavefronts, fibers/coroutines

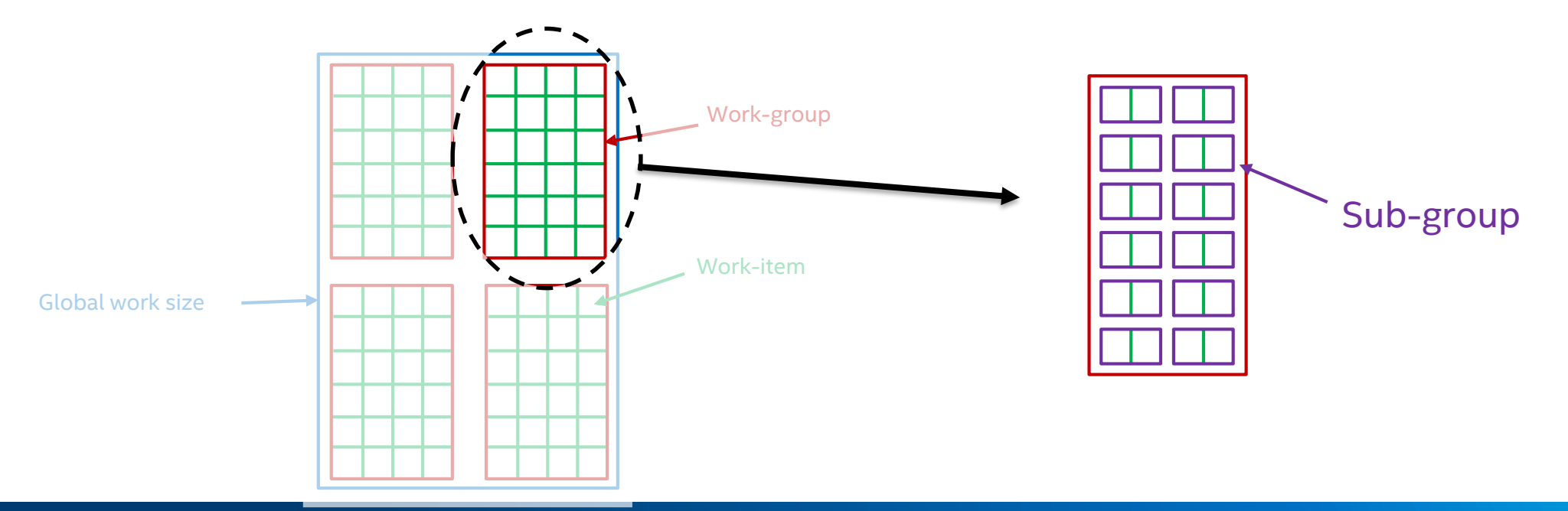

22

## Example: Sub-groups in DPC++

```
q.parallel_for(R, [=](nd_item<1> it)
  [[intel::reqd sub group size(8)]] /* Request specific sub-group size */ {
  // Get handle to the sub-group this item belongs to
  sub\_group sg = it.get_sub_group();
  ...
  // Optimized code when all work-items in the sub-group take the same branch
  bool condition = ...;
  if (all of(sg, condition)) {
    ...
    int sum = reduce(sg, x, plus<>()); // Accumulate partial results from all work-items
    ...
  }
  // Otherwise, fall back to less efficient path
  else {
    ...
  }
});
```
23

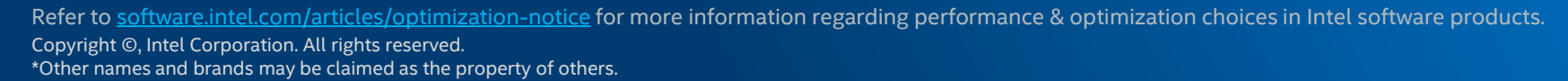

### Reductions in DPC++

Reduction kernels combining multiple values to produce a single output appear frequently across applications from multiple domains

#### Reductions have simple semantics...

- The input values can be combined in any order
- Only the final result is meaningful

... but implementing high-performance reductions is non-trivial:

- How many input values are there?
- **■** How much parallelism is there?
- What features does the hardware have? (e.g. atomic instructions, scratchpads)

### DPC++ shifts implementation burden from developers to compiler/runtime

## Example: Reductions in DPC++

### // Compute dot-product by reducing all values using standard plus functor q.parallel\_for(R, reduction(sum, 0, plus<float>()), [=](nd\_item<1> it, auto& partial\_sum) { int i = it.get\_global\_id(0);  $partial\_sum += (a[i] * b[i]);$ }).wait();

- 1. A reduction operation is described by:
	- A reduction variable (e.g. sum)
	- An (optional) identity variable (e.g. 0)
	- A combination operation (e.g. plus <float>())
- 2. The kernel lambda accepts a reference to a reducer per work-item
	- Restricts interface to prevent updates incompatible with the combination operation
- 3. Implementation combines reducers and updates reduction variable before kernel completes

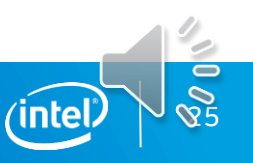

## Language and API Simplifications

Simple things should be simple to express!

- Class Template Argument Deduction (CTAD)
	- $-$  buffer<int, 2> b(ptr, range<2>(5, 5))  $\rightarrow$ buffer b(ptr, range(5, 5)), etc.
- Queue shortcuts
	- Useful when combined with USM
	- $-$  q.submit([&] (handler& h) { h.parallel\_for(...); }  $\rightarrow$ q.parallel\_for(…);
- **More planned**

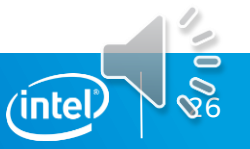

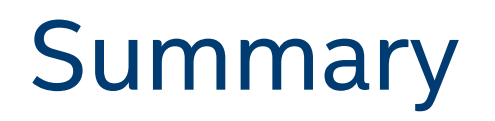

DPC++ builds upon the strong foundation of SYCL

- Builds upon SYCL 1.2.1 with new features that:
	- Make simple things simple to express
	- Provide access to hardware-specific features
- We hope many of these extensions appear in a future version of SYCL

New features being developed through a community project

- <https://github.com/intel/llvm>
- Specifications for the extensions found there or at<https://www.oneapi.com/>

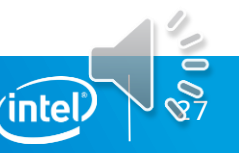

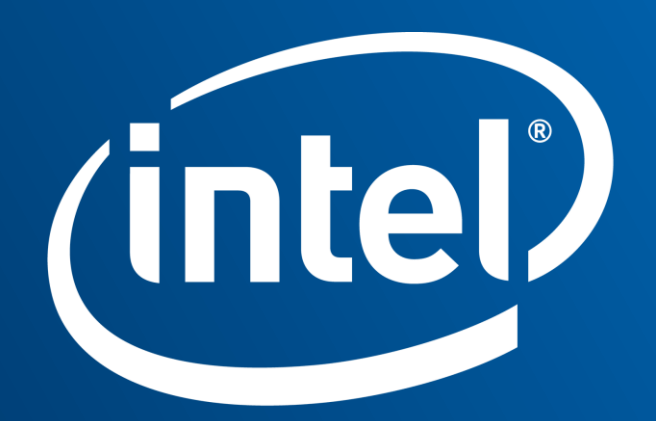

Software